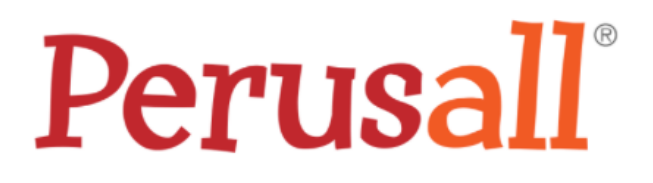

https://www.perusall.com/

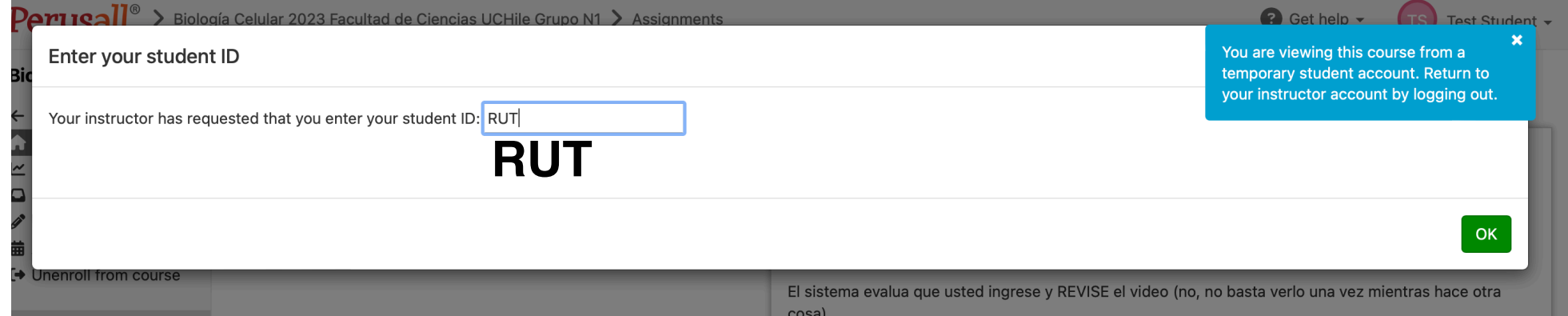

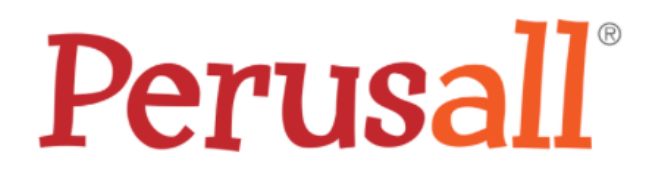

https://www.perusall.com/

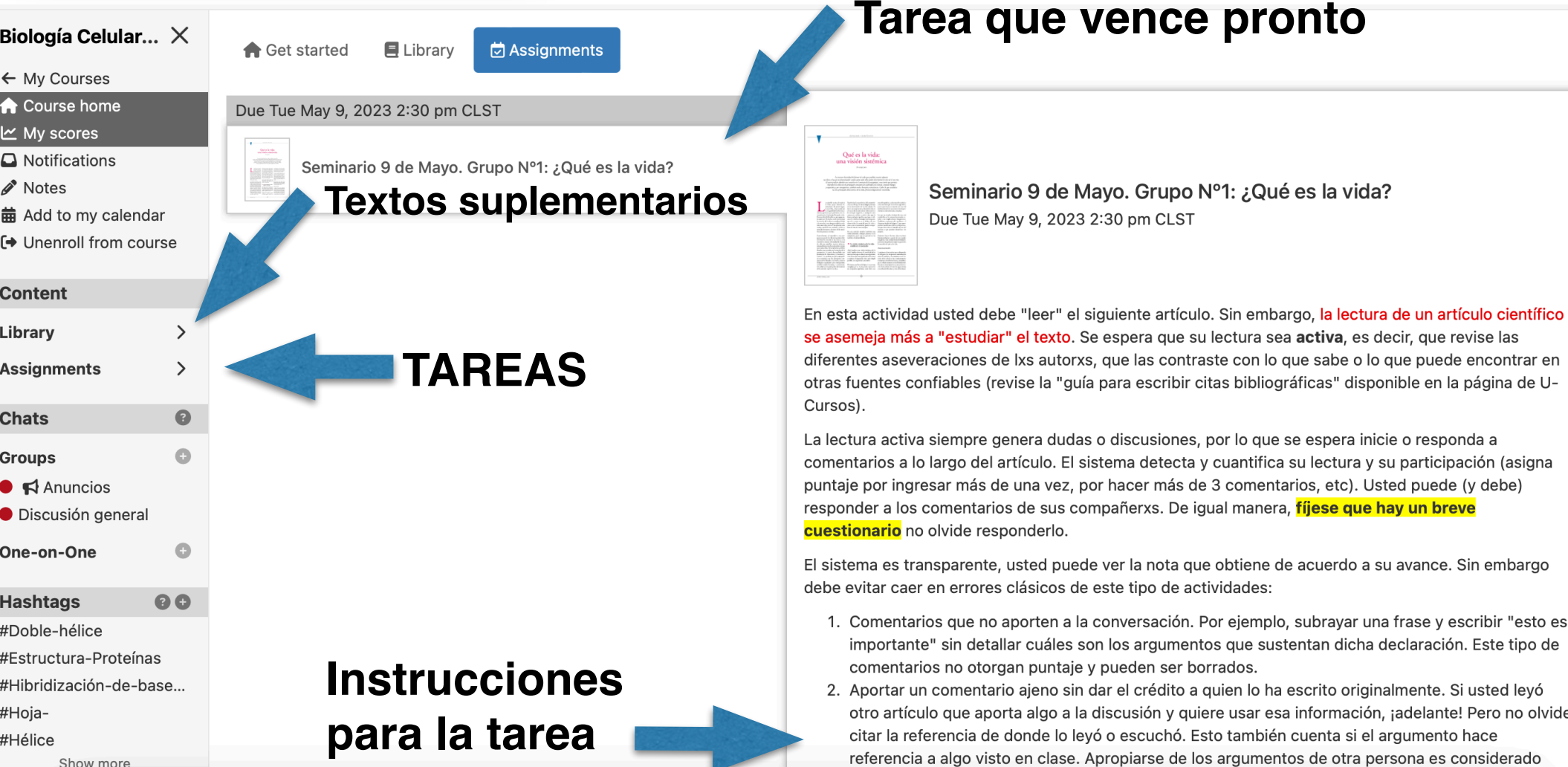

Show more

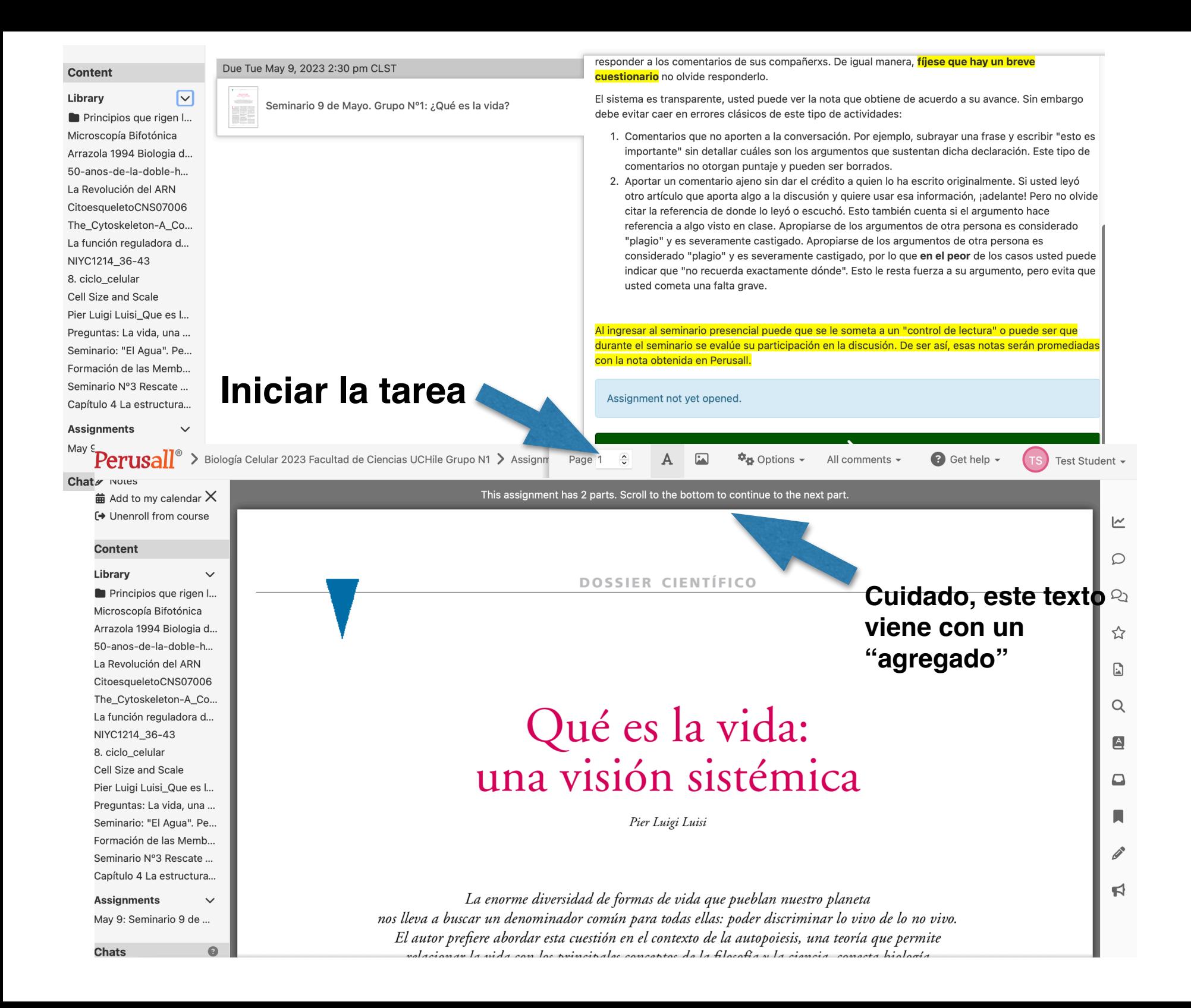

## **Seleccionas el texto que quieres comentar**

ዋ<sub>ዛ</sub> Options  $\overline{\phantom{a}}$ 

 $\alpha$ <br/> $\alpha$ 

All comments -

**B**  $I$  A  $\mathbb{A}$ 

Perusall<sup>®</sup> > Biología Celular 2023 Facu

 $\checkmark$ 

**S** INDIES

**Content** 

Library

菌 Add to my calendar  $\times$ 

**↑** Unenroll from course

Principios que rigen I...

Arrazola 1994 Biologia d...

50-anos-de-la-doble-h... La Revolución del ARN

CitoesqueletoCNS07006

The\_Cytoskeleton-A\_Co...

La función reguladora d...

Pier Luigi Luisi Que es l...

Preguntas: La vida, una ...

Seminario: "El Agua". Pe...

Formación de las Memb...

Seminario Nº3 Rescate ...

Capítulo 4 La estructura...

May 9: Seminario 9 de ...

 $\checkmark$ 

 $\bullet$ 

**Assignments** 

**Chats** 

NIYC1214\_36-43

Cell Size and Scale

8. ciclo\_celular

Microscopía Bifotónica

de Ciencias UCHile Grupo N1 > Page 1

## una visión sistémica

Pier Luigi Luis

La enorme diversidad de formas de vida que pueblan nuestro planeta a buscar un denominador común para todas ellas: poder discriminar lo vivo de lo no vivo. or prefiere abordar esta cuestión en el contexto de la autopoiesis, una teoría que permite cionar la vida con los principales conceptos de la filosofía y la ciencia, conecta biología .<br>iición y, por consiguiente, también mente humana y consciencia. Cubre lo que considera las tres principales dimensiones de la vida, fenomenológicamente entendida.

cuestión acerca de «qué es la vida» posee diversas dimensiones. En primer lugar, la científica, relacionada con la singularidad de los mecanismos químicos que permiten este extraordinario fenómeno llamado vida. Pero también la filosófica y, por supuesto, la espiritual. De hecho, en el cristianismo la cuestión de la vida se complica debido a la estrecha y no siempre explícita relación entre vida y alma. Y la expresión vida incluve también los confusos, si bien a menudo hermosos, adornos de las metáforas de poetas y artistas.

Generalmente, al responder a esta pregunta acerca de la vida nos gustaría discriminar lo vivo de lo no vivo; y, a la vista de la enorme diversidad de formas de vida que pueblan nuestro planeta, solemos buscar un denominador común para todas ellas. Personalmente, prefiero abordar esta cuestión en el contexto de la autopoiesis, la teoría desarrollada por Humberto R. Maturana y Francisco J. Varela.<sup>1-3</sup> Lo prefiero porque la autopoiesis se relaciona con los principales conceptos de la filosofía y la ciencia, conecta La principal característica de la autopoiesis es su enfoque fenomenológico, basado en la observación de la vida celular. Es decir, no empezamos a discutir la vida en el marco de la teoría de la información o la entropía negativa, o cualquier otro constructo teórico a priori, sino que la fenomenología significa aquí que se observa la vida de un simple microorganismo tal y como es, y se deduce de esta observación lo esencial para la vida y cómo este conocimiento puede extrapolarse al mundo macroscópico.

En este artículo añadiré también una visión sistémica, siempre presente en la autopoiesis, pero que en general no ha recibido el énfasis debido.

La visión sistémica de la vida: establecer el escenario

¿Qué implica una visión sistémica de la vida? Implica observar la totalidad de las interacciones que se dan en un organismo vivo. Para aclarar su significado real vamos a analizar el organismo vivo más simple posible, un organismo unicelular.  $\vee$  Continue assignment (there is 1 more part

reacción química, cada reacción química está catalizada por un enzima específico, por lo que estamos tratando con una red tridimensional de reacciones interdependientes extremadamente compleja.

Lo que no resulta evidente de esta red metabólica es la compartimentación celular y sus implicaciones bioquímicas. Podemos representarla mediante el diagrama simple de la figura 2, que muestra una membrana esférica semipermeable que discrimina el mundo interno del externo y que permite identificar «lo propio»

Podemos hacer diversas observaciones fenomenológicas a partir de este simple diagrama, cuya complementariedad proporciona una primera respuesta general a la cuestión de qué es la vida.

## Autoconservación

La primera observación que se desprende de la figura 2 es la aparente contradicción entre los cambios y la constancia: en el interior de la célula se dan continuamente numerosas transformaciones y, sin embar-

Enter your comment or question and press Enter. Mention a friend by typing @. Add hashtags by typing #. **Haz el comentario respecto al texto (o figura) que seleccionaste. Puedes agregar a un comentario que ya realizaron**

**B** Get help -

 $\begin{picture}(16,15) \put(0,0){\vector(1,0){30}} \put(15,0){\vector(1,0){30}} \put(15,0){\vector(1,0){30}} \put(15,0){\vector(1,0){30}} \put(15,0){\vector(1,0){30}} \put(15,0){\vector(1,0){30}} \put(15,0){\vector(1,0){30}} \put(15,0){\vector(1,0){30}} \put(15,0){\vector(1,0){30}} \put(15,0){\vector(1,0){30}} \put(15,0){\vector(1,0){30}} \put(15,0){\vector(1$ 

**Current conversation** 

Test Student +

×

 $\overline{\simeq}$ 

 $\circlearrowright$ 

Q

☆

 $\mathbf{r}$ 

 $\alpha$ 

 $\boxed{\triangle}$ 

 $\mathbf \Omega$ 

п

 $\blacktriangleleft$ 

盘

**Otras maneras de ganar puntaje:**

- **1. Abrir con tiempo tu texto, y hacerlo más de una vez.**
- **2. Responder comentarios de tus compañeras/os**
- **3. Estudiar activamente el texto.**